Instructions on merging PDF files together

1. Make sure you have all the PDF files together.

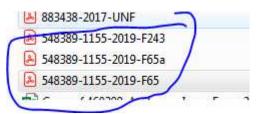

2. Open one of the PDF file and click to print to PDF. Change the name.

| General       | Document Image Watermark Merge Security About            |    |
|---------------|----------------------------------------------------------|----|
|               | Option Set                                               | P  |
| in the second | (Default)                                                |    |
|               | Format                                                   |    |
|               | PDF 🔹                                                    |    |
|               | File Name                                                |    |
|               | C:\Users\FIOS Training\Documents\548389-1155-2019-UNF.pd |    |
|               | Open destination folder after creation                   |    |
|               | Open the document after creation                         | te |
|               | Append if output exists                                  |    |
|               |                                                          |    |
|               |                                                          | -  |
|               |                                                          |    |
|               |                                                          | ч  |
|               |                                                          |    |

3. Click to tab Merge

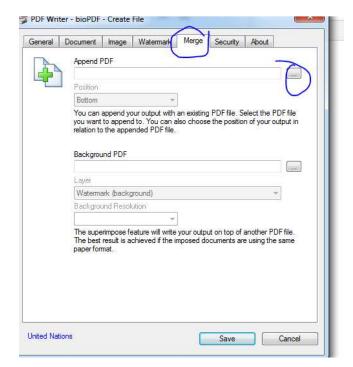

4. Then click to the one you want to merge together, then to open

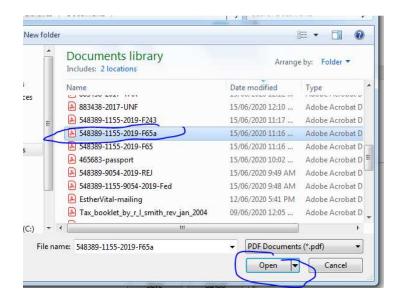

You can go to add more files. Click to the ... again
 PDF Writer - bioPDF - Create File

| A | Append PDF                                                                    |                |            |            |
|---|-------------------------------------------------------------------------------|----------------|------------|------------|
|   | A REPORT OF A REPORT OF                                                       |                |            | 1          |
|   | C:\LIsers\FIOS Training\Do                                                    | ocuments\54838 | 9-1155-201 | 9-F65a.pdf |
|   | Position                                                                      |                |            |            |
|   | Bottom                                                                        |                |            |            |
|   | you want to append to. You<br>relation to the appended PD<br>Background PDF   |                |            |            |
|   |                                                                               |                |            |            |
|   | Layer                                                                         |                |            |            |
|   | Watemark (background)                                                         |                |            | T          |
|   | Background Resolution                                                         |                |            |            |
|   |                                                                               | *              |            |            |
|   | The superimpose feature wil<br>The best result is achieved i<br>paper format. |                |            |            |

|            |                                                                                                    |                                                      | S. 80.00       |
|------------|----------------------------------------------------------------------------------------------------|------------------------------------------------------|----------------|
| New f      |                                                                                                    |                                                      | = • 🔟          |
| s          | Documents library                                                                                                    | Arrang                                               | e by: Folder 🔻 |
| р          | Includes: 2 locations                                                                                                    | Anding                                               | c by. Torder   |
| loads      | Name                                                                                                    | Date modified                                        | Туре           |
| t Places   | A 883438-2017-UNE                                                                                                    | 15/06/2020 12:10                                     | Adobe Acrobat  |
| ive        | 548389-1155-2019-F243                                                                                                    | 15/06/2020 11:17                                     |                |
|            | 548389-1155-2019-F65a                                                                                                    | 15/06/2020 11:16                                     | Adobe Acrobat  |
|            | 🔊 548389-1155-2019-F65                                                                                                    | 15/06/2020 11:16                                     | Adobe Acrobat  |
| nents      | A65683-passport                                                                                                    | 15/06/2020 10:02                                     | Adobe Acrobat  |
| PC         | 🔊 548389-9054-2019-REJ                                                                                                    | 15/06/2020 9:49 AM                                   | Adobe Acrobat  |
|            | 🔊 548389-1155-9054-2019-Fed                                                                                                    | 15/06/2020 9:48 AM                                   | Adobe Acrobat  |
| 12         | EstherVital-mailing                                                                                                    | 12/06/2020 5:41 PM                                   | Adobe Acrobat  |
| er         | Tax_booklet_by_r_l_smith_rev_jan_2004                                                                                                    | 09/06/2020 12:05                                     |                |
| Disk (C:)  | ₹ 1 0017 E65                                                                                                    | 21 /05 /2020 11:55                                   | Adaba Acrobat  |
|            |                                                                                                    |                                                      |                |
| FI         | le name: 548389-1155-2019-F243                                                                                                    | ▼ PDF Document                                       | s (*.pdf)      |
|            |                                                                                                    | Open                                                 | Cancel         |
|            | The second second |                                                      |                |
|            | Append PDF                                                                                                    |                                                      |                |
|            | Append PDF<br>C:\Users\FIOS Training\Documents\548389-1                                                                                                    | 155-2019-F65a.pdf                                    |                |
|            |                                                                                                    | 155-2019-F65a.pdf                                    |                |
|            | C:\Users\FIOS Training\Documents\548389-1                                                                                                    | 155-2019-F659.pdf                                    |                |
|            | C:\Users\FIOS Training\Documents\548389-1<br>Position<br>Top                                                                                                    |                                                      |                |
| (          | C:\Users\FIOS Training\Documents\548389-1<br>Position<br>You can append your output with an existing Pl<br>you want to append to. You can also choose th                                                                                                    | DF file. Select the PDF fi                           |                |
| (          | C:\Users\FIOS Training\Documents\548389-1<br>Position<br>Top<br>You can append your output with an existing PI                                                                                                    | DF file. Select the PDF fi                           |                |
| (          | C:\Users\FIOS Training\Documents\548389-1<br>Position<br>You can append your output with an existing PI<br>you want to append to. You can also choose the<br>relation to the appended PDF file.                                                                                                    | DF file. Select the PDF fi                           |                |
| (          | C:\Users\FIOS Training\Documents\548389-1<br>Position<br>You can append your output with an existing Pl<br>you want to append to. You can also choose th                                                                                                    | DF file. Select the PDF fi                           |                |
| (          | C:\Users\FIOS Training\Documents\548389-1<br>Position<br>You can append your output with an existing Pl<br>you want to append to. You can also choose the<br>relation to the appended PDF file.<br>Background PDF                                                                                                    | DF file. Select the PDF fi                           |                |
| (          | C:\Users\FIOS Training\Documents\548389-1<br>Position<br>You can append your output with an existing Pl<br>you want to append to. You can also choose the<br>relation to the appended PDF file.<br>Background PDF<br>Layer                                                                                                    | DF file. Select the PDF fi                           |                |
| (          | C:\Users\FIOS Training\Documents\548389-1<br>Position<br>Top<br>You can append your output with an existing Pl<br>you want to append to. You can also choose the<br>relation to the appended PDF file.<br>Background PDF<br>Layer<br>Watermark (background)                                                                                                    | DF file. Select the PDF fi                           |                |
| (          | C:\Users\FIOS Training\Documents\548389-1<br>Position<br>You can append your output with an existing Pl<br>you want to append to. You can also choose the<br>relation to the appended PDF file.<br>Background PDF<br>Layer                                                                                                    | DF file. Select the PDF fi                           |                |
| (          | C:\Users\FIOS Training\Documents\548389-1<br>Position<br>You can append your output with an existing Pl<br>you want to append to. You can also choose the<br>relation to the appended PDF file.<br>Background PDF<br>Layer<br>Watemark (background)<br>Background Resolution                                                                                                    | DF file. Select the PDF file position of your output |                |
| (          | C:\Users\FIOS Training\Documents\548389-1 Position You can append your output with an existing PI you want to append to. You can also choose the relation to the appended PDF file. Background PDF Layer Watemark (background) Background Resolution The superimpose feature will write your output to                                                                                                    | DF file. Select the PDF file position of your output |                |
| (          | C:\Users\FIOS Training\Documents\548389-1<br>Position<br>You can append your output with an existing Pl<br>you want to append to. You can also choose the<br>relation to the appended PDF file.<br>Background PDF<br>Layer<br>Watemark (background)<br>Background Resolution                                                                                                    | DF file. Select the PDF file position of your output |                |
| (          | C:\Users\FIOS Training\Documents\548389-1 Position Top You can append your output with an existing PI you want-to append to. You can also choose th relation to the appended PDF file. Background PDF Layer Watemark (background) Background Resolution The superimpose feature will write your output of The best result is achieved if the imposed docu                                                                                                    | DF file. Select the PDF file position of your output |                |
| (          | C:\Users\FIOS Training\Documents\548389-1 Position Top You can append your output with an existing PI you want-to append to. You can also choose th relation to the appended PDF file. Background PDF Layer Watemark (background) Background Resolution The superimpose feature will write your output of The best result is achieved if the imposed docu                                                                                                    | DF file. Select the PDF file position of your output |                |
| (          | C:\Users\FIOS Training\Documents\548389-1 Position Top You can append your output with an existing PI you want-to append to. You can also choose th relation to the appended PDF file. Background PDF Layer Watemark (background) Background Resolution The superimpose feature will write your output of The best result is achieved if the imposed docu                                                                                                    | DF file. Select the PDF file position of your output |                |
| (          | C:\Users\FIOS Training\Documents\548389-1 Position Top You can append your output with an existing PI you want-to append to. You can also choose th relation to the appended PDF file. Background PDF Layer Watemark (background) Background Resolution The superimpose feature will write your output of The best result is achieved if the imposed docu                                                                                                    | DF file. Select the PDF file position of your output |                |
| (          | C:\Users\FIOS Training\Documents\548389-1 Position Top You can append your output with an existing PI you want-to append to. You can also choose th relation to the appended PDF file. Background PDF Layer Watemark (background) Background Resolution The superimpose feature will write your output of The best result is achieved if the imposed docu                                                                                                    | DF file. Select the PDF file position of your output |                |
| (          | C:\Users\FIOS Training\Documents\548389-1 Position Top You can append your output with an existing PI you want-to append to. You can also choose th relation to the appended PDF file. Background PDF Layer Watemark (background) Background Resolution The superimpose feature will write your output of The best result is achieved if the imposed docu                                                                                                    | DF file. Select the PDF file position of your output |                |
| United Nat | C:\Users\FIOS Training\Documents\548389-1<br>Position<br>Top<br>You can append your output with an existing PI<br>you want to append to. You can also choose the<br>relation to the appended PDF file.<br>Background PDF<br>Layer<br>Watermark (background)<br>Background Resolution<br>The superimpose feature will write your output of<br>The best result is achieved if the imposed docu<br>paper format.                                                                                                    | DF file. Select the PDF file position of your output | e.             |

- 6. Once you have all your files to merge, you can click to the save button.
  - JIII SAP

| 👃 548389-1155-2019-UNF |
|------------------------|
| R55855-1115-2010-LINE  |

7. Try and error. Top or Bottom.